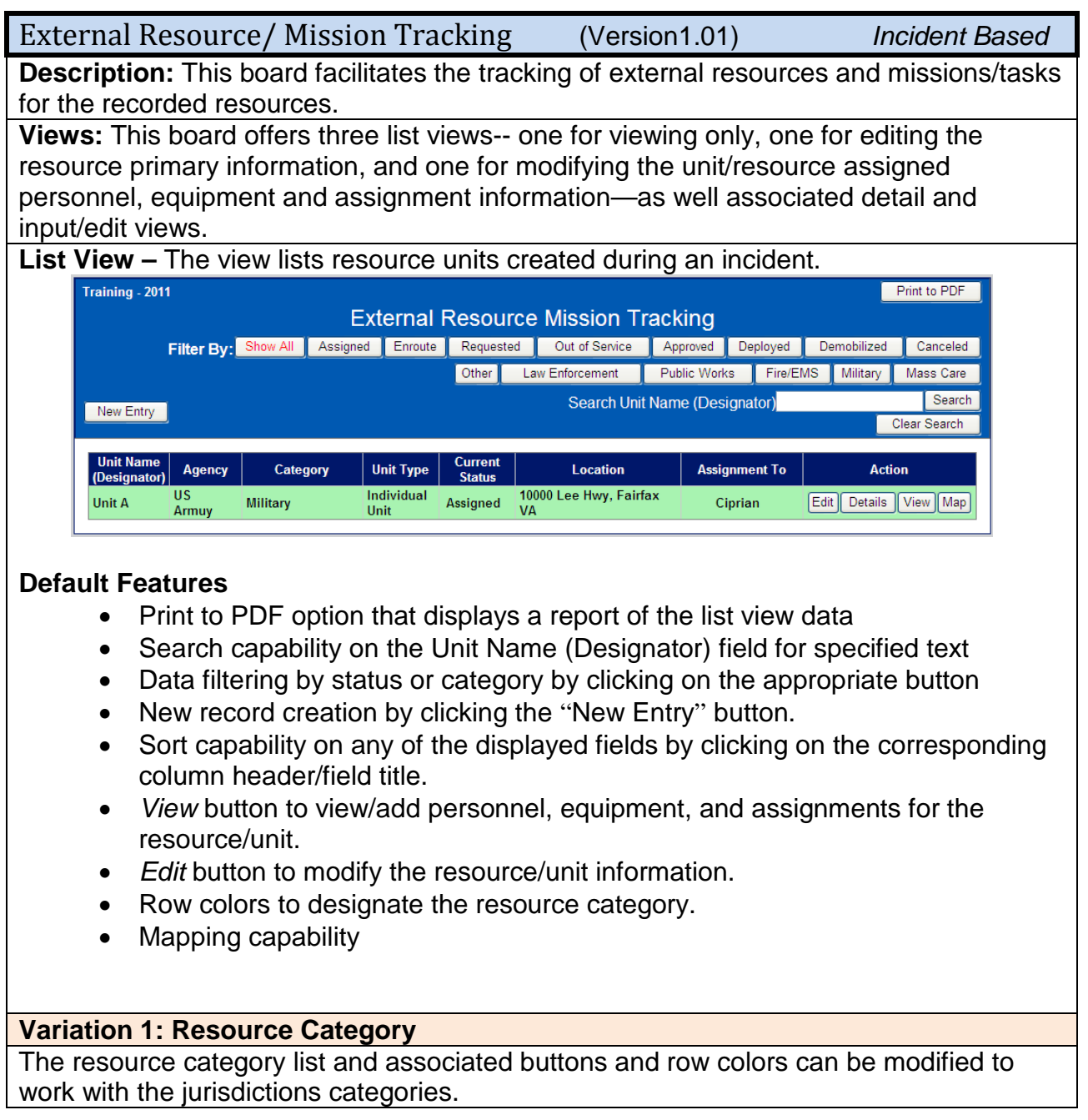

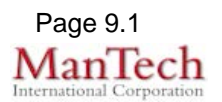

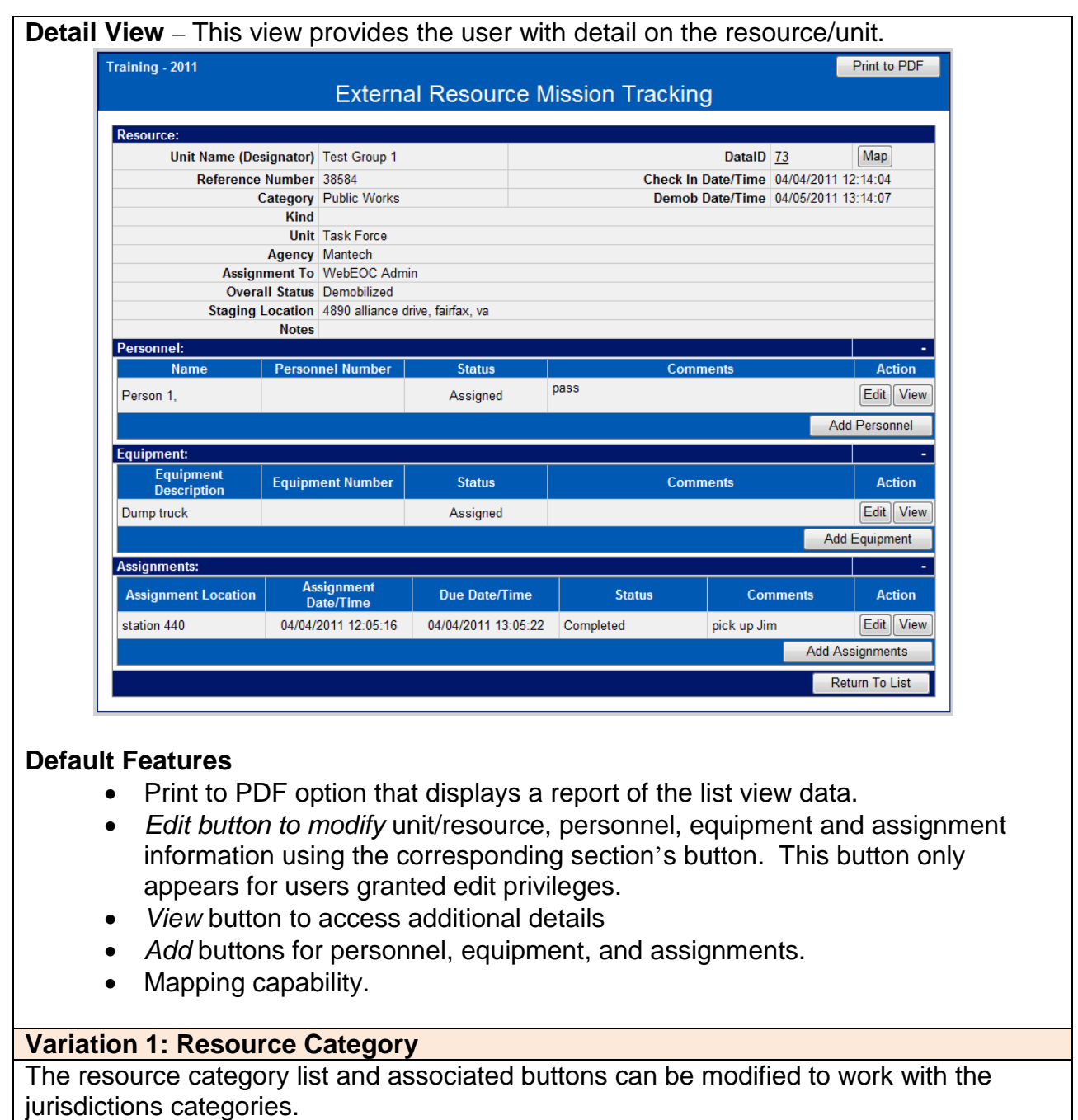

February 28, 2013

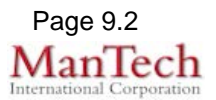

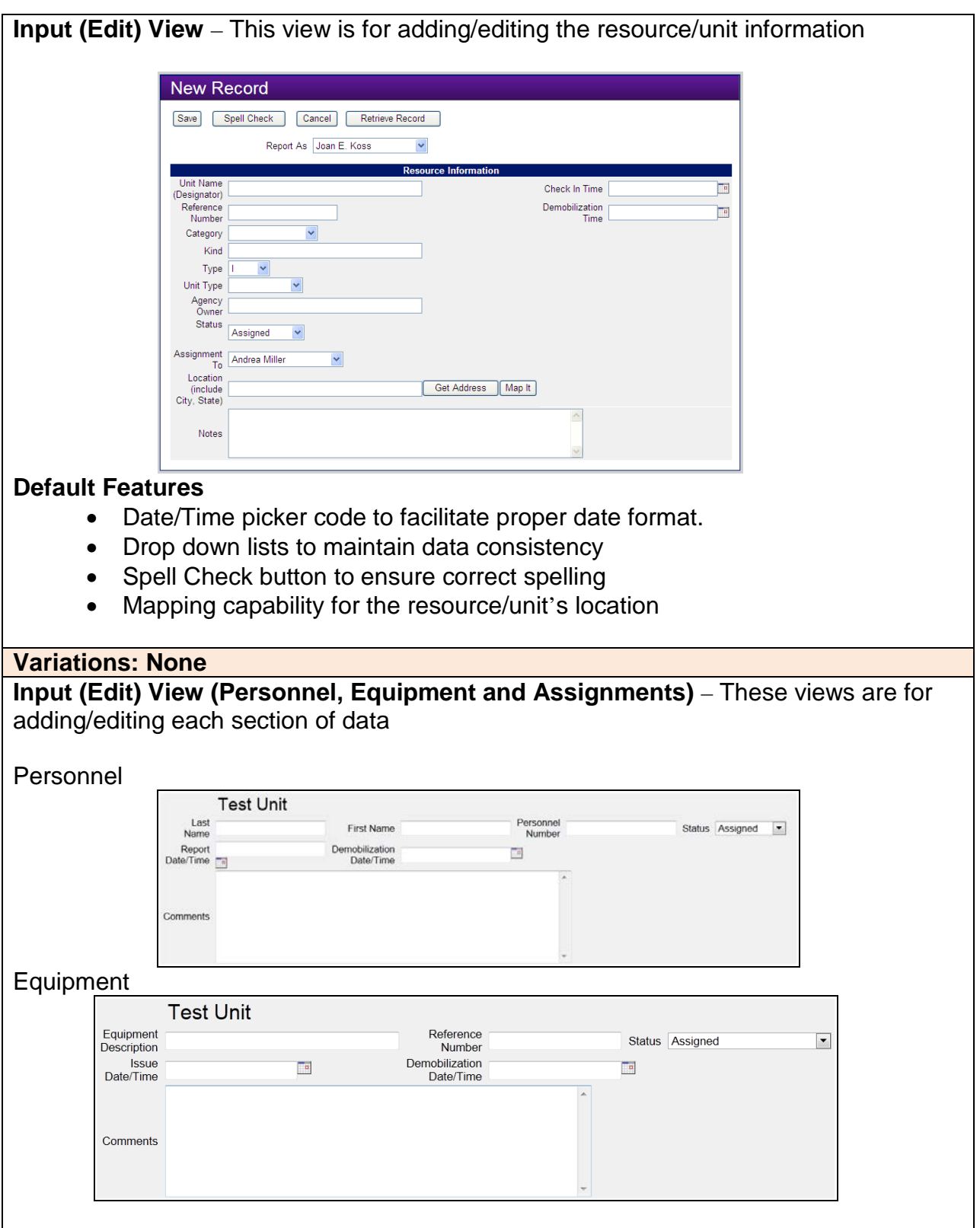

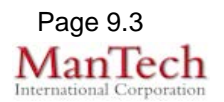

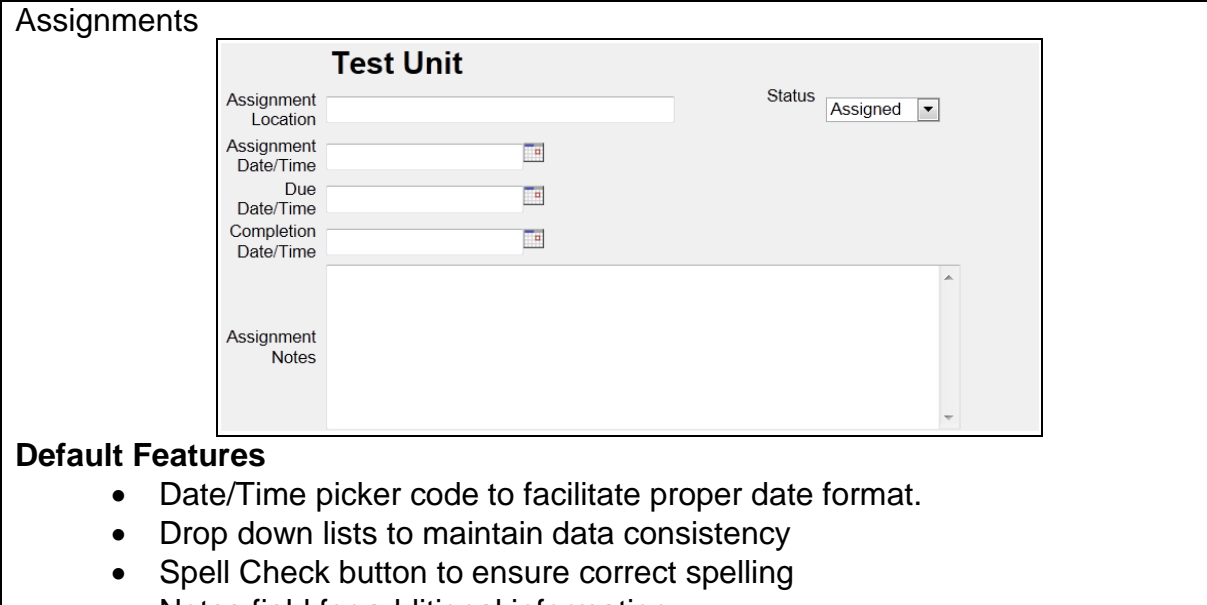

• Notes field for additional information

**Variations: None**

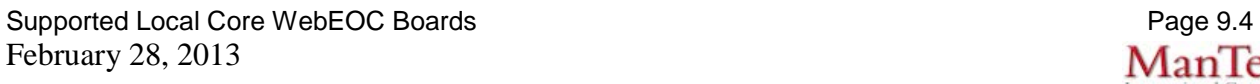

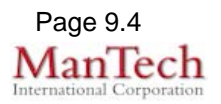